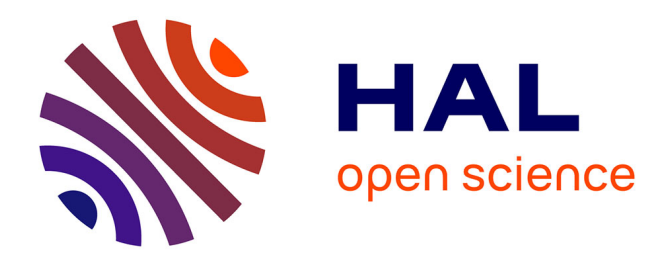

# **Enseigner les réseaux en EEA : approche par ludification**

Thomas Josso-Laurain, Rodolfo Orjuela, Alain Bolli

## **To cite this version:**

Thomas Josso-Laurain, Rodolfo Orjuela, Alain Bolli. Enseigner les réseaux en EEA : approche par ludification. Journal sur l'enseignement des sciences et technologies de l'information et des systèmes, 2022, 21, pp.2015.  $10.1051/j$ 3ea/20222015. hal-04008435

# **HAL Id: hal-04008435 <https://hal.science/hal-04008435>**

Submitted on 28 Feb 2023

**HAL** is a multi-disciplinary open access archive for the deposit and dissemination of scientific research documents, whether they are published or not. The documents may come from teaching and research institutions in France or abroad, or from public or private research centers.

L'archive ouverte pluridisciplinaire **HAL**, est destinée au dépôt et à la diffusion de documents scientifiques de niveau recherche, publiés ou non, émanant des établissements d'enseignement et de recherche français ou étrangers, des laboratoires publics ou privés.

## **Enseigner les réseaux en EEA : approche par ludification**

Thomas Josso-Laurain<sup>1</sup>, Rodolfo Orjuela<sup>1</sup>, Alain Bolli<sup>2</sup>

Thomas.laurain@uha.fr

<sup>1</sup>ENSISA/IRIMAS, Université de Haute-Alsace, 12 rue des Frères Lumière 68100 Mulhouse

<sup>2</sup>Learning Center, Université de Haute Alsace, 8 rue des Frères Lumière 68100 Mulhouse

**RESUME :** Ce papier propose une manière alternative, originale et ludique d'enseigner les réseaux à des étudiants EEA. La problématique principale est d'adapter un enseignement d'une matière orientée CNU27ème à des étudiants aux compétences et centres d'intérêt proches de la CNU61ème. Dans un premier temps, l'adaptation des CM est présentée, avec l'introduction de nouveaux contenus EEA (codage…) et l'inclusion d'exemples liés aux systèmes embarqués. Ensuite, la modification des TD est détaillée, notamment à travers la ludification, l'introduction de mécaniques de jeu à des fins pédagogiques. Deux exemples illustrent l'approche par ludification, l'un avec une enquête policière, l'autre avec un jeu de plateau. Pour chaque exemple, la problématique est présentée, puis la solution proposée et les modalités d'implémentation. Les résultats obtenus et les témoignages des sujets sont analysés, montrant les bénéfices et les limites de l'approche proposée.

**Mots clés** : réseaux, systèmes embarqués, ludification, scénarisation, retour d'expérience

#### **1 INTRODUCTION**

Avec l'émergence des nouvelles technologies et des objets connectés, il est devenu difficile de ne pas inclure de notions de réseau dans les formations d'ingénieurs en EEA. A l'ENSISA (Ecole Nationale Supérieure d'Ingénieurs Sud Alsace) de Mulhouse, en 2018-2019, plus de 32% des stages de fin d'études des formations ASE (Automatique et Systèmes Embarqués) et EEA étaient liés de près ou de loin aux réseaux (communication Bluetooth, WiFi, CAN, programmation web…). L'enseignement des technologies communicantes est un besoin sociétal auquel les écoles d'ingénieurs et les facultés de sciences se doivent de répondre. La question qui incombe aux enseignants est de savoir comment adapter un cours de réseaux pour intéresser et motiver des étudiants EEA.

Les objectifs pédagogiques pour répondre à cette interrogation peuvent se diviser en deux catégories : les connaissances et les compétences. En effet, les compétences en réseau (mettre en place une communication Wi-Fi, Bluetooth, gérer un routeur…) peuvent être transmises de manière active au cours de travaux pratiques ou de projets [1], l'usage de supports permettant d'intéresser les étudiants EEA avec des cas concrets. Les maquettes pédagogiques peuvent être représentées sous forme de systèmes entrées/sorties avec une approche plus adaptée au public automaticien, comme le gyroscope [2] ou des applications de domotique [3]. Appliquer les réseaux permet également d'inclure les centres d'intérêt des étudiants dans l'apprentissage, comme la conception d'une enceinte musicale connectée et intelligente [4]. A défaut de maquettes, les enseignants peuvent, en travaux pratiques, utiliser les outils de simulation pour modéliser les réseaux et autres phénomènes physiques (Cisco Packet Tracer, LabView, Simulink…) [5]–[8].

En revanche, l'acquisition de connaissances dans un contexte moins actif (CM/TD) nécessite une réflexion pédagogique pour maintenir la concentration et la motivation des étudiants. Parmi les différentes approches

de pédagogie active, ce papier propose un retour d'expérience sur une implémentation de ludification.

Le jeu, sous toutes ses formes (jeu vidéo, jeu de plateau, jeu de rôles…), et notamment ses mécaniques, s'est introduit dans les enseignements depuis plusieurs années sous diverses formes, comme le Serious Game [9]. L'approche par ludification est basée sur la théorie des jeux et le game design [10]. Elle permet d'intégrer aux enseignements des éléments-clefs des jeux-vidéos auxquels jouent la majorité des étudiants [11], [12].

Contrairement aux références précédemment citées, ce papier approchera la ludification par la scénarisation (inspirée des Escape Game et des jeux de rôles) et les jeux de plateau. Le public ciblé comprend deux promotions (2018-2019 et 2019-2020) d'environ 40 étudiants en première année d'école d'ingénieurs (notées respectivement 1A\_18 et 1A\_19). La promotion 2017-2018 (1A\_17) est utilisée à titre de comparaison, l'approche proposée ayant été mise en place à partir de 2018. La ludification a eu lieu dans le module « Introduction aux réseaux » décomposé en 7 séances de CM (durée 2h) et 2 séances de TD (durée 2h). Pour les TD, les étudiants étaient répartis en 2 groupes équilibrés.

Le papier présentera dans un premier temps l'adaptation du contenu du module au public automaticien, puis la ludification par scénarisation d'un TD sera détaillée, incluant les modalités et le retour d'expérience par témoignage des étudiants. Ensuite, la ludification de l'autre TD par analogie avec un jeu de plateau sera présentée suivant la même méthodologie, objectifs pédagogiques, modalités et témoignages.

#### **2 ADAPTER LE CONTENU**

Bien qu'en permanence connectés, les étudiants EEA peuvent se montrer réticents à l'acquisition de connaissances qu'ils estiment « éloignées du cœur de métier ». Ce phénomène de « rejet » s'observait avec le précédent module « Introduction aux réseaux » (noté v1), mutualisé entre les deux parcours Automatique (61e) et Informatique (27e), et enseigné par un enseignant CNU 27ème. Une difficulté de la mutualisation est de satisfaire les objectifs pédagogiques pour deux publiques

This is an Open Access article distributed under the terms of the Creative Commons Attribution License [\(http://creativecommons.org/licenses/by/4.0\)](http://creativecommons.org/licenses/by/4.0), which permits unrestricted use, distribution, and reproduction in any medium, provided the original work is properly cited.

hétérogènes avec une orientation 27ème ou 61ème A partir de 2018, ce cours est démutualisé. Cette section se focalise sur l'adaptation de l'enseignement de ce module démutualisé et désormais dédié aux étudiants EEA.

## **2.1 Présentation du contenu du module v1**

Cette sous-section est dédiée à la présentation du plan de cours du module v1 « Introduction aux réseaux » qui avait lieu également en première année, pour une amplitude horaire identique suivant le plan de cours :

- **Introduction**
- Réseaux LAN-MAN-WAN
- o Exemple : réseau RENATER alsacien.
	- Modèle OSI
		- o Descriptif + exemple de protocole pour chaque couche
- Adressage (MAC, IPv4)
- Protocoles TCP/IP (ARP, IP, TCP, UDP...)
- Analogie entre les modèles OSI et TCP/IP
- Adressage IPv6
- Topologies (bus, anneau, étoile, maille)
- o Avantages, inconvénients, connectique…
- Hub : présentation et implémentation
- Routage, table de routage, translation d'adresses
- VLAN
- Protocole DHCP
- Protocole DNS

Les TD, également 2 séances de 2h en groupes d'une vingtaine d'étudiants, étaient dédiés à la mise en œuvre sous le logiciel GNS3 d'un réseau LAN, avec la configuration des ports de chaque système (PC, machine virtuelle, hub, commutateur…)

#### **2.2 Motivation : témoignages d'étudiants**

Afin d'analyser la perception des étudiants EEA du module v1, les témoignages de deux sujets de promotion 2017-2018 ont été recueilli. Concernant le CM, les témoignages soulignent la difficulté à voir l'utilité des connaissances présentées :

*S1\_17 : « Cours trop théorique en première approche, pas assez de vulgarisation notamment sur la finalité des choses »*

Interrogés sur les éventuelles modifications qu'ils auraient aimées apporter, ils répondent :

*S1\_17 : « Faire une application plus spécifique et directe aux systèmes embarqués et aux robots mobiles »*

Concernant le TD, le volume horaire très court pour un large panel de manipulations sur la configuration des réseaux constitue un frein pour la pérennisation des compétences, comme le souligne ce témoignage :

*S2\_17 : « Je ne saurais rien refaire »*

Ces retours ont été le point déclencheur pour proposer une transformation du module visant à :

- 1) Adapter le contenu pour proposer aux étudiants automaticiens des exemples pratiques de mise en œuvre des réseaux dans des systèmes embarqués.
- 2) Adapter les TD par rapport aux restrictions horaires pour les rendre plus ludiques.

## **2.3 Nouveau module v2**

## **2.3.1 Présentation du plan**

En s'appuyant sur les retours et témoignages des étudiants, le nouveau module, nommé v2, a été conçu. Voici le plan proposé :

- Introduction par l'exemple
- Normes et connectiques
- Réseaux LAN-MAN-WAN et exemples EEA
- Modèle OSI
- Hardware : carte réseau
- Codage : étude et exemples des différentes méthodes de codage (Manchester…)
- Contrôle : Exemples + théorie mathématique des codes (matrice génératrice…)
- **Transmission** 
	- o Théorème de Shannon, atténuation…
	- o Exemples de systèmes embarqués
- Adressage (MAC, IPv4, IPv6, DHCP, DNS)
- Topologie des réseaux :
- o Avantages, inconvénients + exemples EEA
- Routage : Exemples  $EEA + Algorithmes de che$ min le plus court
- Modèle TCP/IP + analogie avec OSI

En comparaison avec le module v1, deux types de modification ont été apportées : adapter le contenu et introduire du nouveau contenu.

Concernant l'adaptation du contenu, les transformations ont été faites en prenant en compte l'hypothèse suivante : les ingénieurs EEA ont plus souvent à prendre des décisions stratégiques concernant les réseaux (quel type de réseau en fonction de la portée et de l'environnement, des capteurs utilisés…) qu'à réaliser l'implémentation technique (souvent opérée par un technicien réseaux). Si leur mission les amène à devoir implémenter des réseaux, ils sauront réussir grâce à leurs compétences en informatique et aux ressources disponibles. C'est avec cette philosophie en tête que le contenu a été adapté.

#### **2.3.2 Un exemple concret d'adaptation du contenu**

Prenons comme exemple la portée des réseaux (LAN-MAN-WAN) qui suit l'introduction. Cette présentation était sommaire et purement informative. En respect avec la volonté de développer chez les étudiants des réflexes stratégiques plutôt que des connaissances techniques, cette présentation est désormais enrichie (ont été inclus les bus CAN, plus spécifiques aux problématiques des systèmes embarqués) et accompagnée d'exemples concrets EEA : « Choisissez les réseaux adaptés pour connecter les systèmes entre eux ».

Par exemple, le système de télé-opération chirurgicale pour les zones militarisées : Comment connecter un joystick, un PC dans un hôpital de Paris, un PC dans une base militaire dans un pays en guerre, et un bras robotique chirurgical ?

Malgré la complexité apparente de cet exercice (qui clôt la série), les étudiants n'ont eu aucun problème à le mener à bien et à choisir efficacement les types de réseaux sans se soucier de la mise en œuvre.

## **2.3.3 Exemple d'introduction de contenus EEA**

Le module v1 se concentrait essentiellement sur la partie « haute » des réseaux (protocoles, routage…). Le module v2 a été modifié pour inclure les communications bas-niveau, notamment la transmission et l'échantillonnage (théorème de Shannon), qui fait redondance avec les modules de traitement du signal et qui permet de lier les notions et de renforcer la cohérence pédagogique au sein de l'équipe enseignante.

De la même manière, le codage et le contrôle de l'information, absents de la version 1, ont été ajoutés. Le codage présente sous forme d'exercices les différentes techniques pour transformer un signal binaire en signal électrique (Manchester, Manchester différentiel, Miller…). Le contrôle d'erreur présente, également sous forme alternée cours/exercices, les techniques d'ajout de bits de contrôle à la donnée pour détecter et/ou corriger les erreurs de transmission (checksum, Hamming 7-4, Hamming 8-4…).

Grâce à l'introduction de ces nouveaux contenus spécialisés EEA, les anciens contenus ont également pu être adaptés en fonction. Par exemple, l'atténuation des signaux dans une connectique, introduite dans la nouvelle section Transmission, permet d'illustrer par des exemples concrets les notions de topologies ou de routage : pour chaque équipement de routage (répéteur, hub, switch), un exercice de système embarqué était proposé. A titre d'exemple, après avoir présenté le répéteur, l'exercice était le suivant : en reprenant l'exemple de la télé-opération médicale en zone de guerre précédente, considérant un PC d'une base alliée connecté au PC militaire par une connexion Wi-Fi sur X mètres, avec un signal Wi-Fi atténué de Y dB/m, combien faut-il de répéteurs pour assurer la transmission du signal ?

Avec l'ajout des nouveaux contenus EEA, la proportion des connaissances « couches hautes » et « couches basses » était équilibrée, ainsi les 2 séances de TD ont été divisées en une séance dédiée au codage/contrôle, et une séance dédiée au routage.

#### **2.4 Retour d'expérience sur le module v2**

Un questionnaire a été transmis *a posteriori* aux étudiants des trois promotions concernées (1A\_17, 1A\_18 et 1A\_19), la promotion 1A\_17 ayant reçu le module v1 et les deux autres le module v2. Ce questionnaire comprenait des questions ouvertes sur le CM et le TD, ainsi qu'une échelle d'évaluation sur 20. Les réponses obtenues pour le CM sont présentées dans la Table 1 :

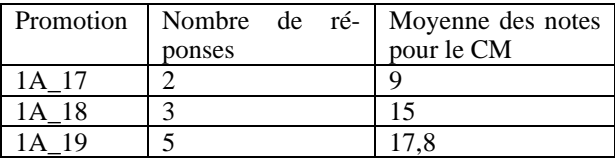

*Table 1 : Nombre de réponses et moyenne des notes attribuées aux CM en fonction des promotions*

Il ne s'agit pas ici des notes obtenues aux partiels (qui diffèrent entre la v1 et la v2) mais bien d'une note donnée par les étudiants pour évaluer globalement le cours. Le faible nombre de sujets rend une analyse quantitative difficile, mais une analyse qualitative de la tendance montre l'augmentation de la satisfaction des étudiants à un contenu adapté EEA.

## **3 LUDIFICATION : EXEMPLE DU CODAGE**

#### **3.1 Problématique et solution proposée**

Comme présenté, le CM intégrait désormais 6h/14h dédiées aux méthodes de codage (7 au total) et de contrôle d'erreur. Afin de limiter l'effet « catalogue », les cours étaient alternés entre présentation en transmissif et exercices en autonomie. Grâce aux exercices, les étudiants avaient déjà commencé à développer quelques compétences. Cependant, la problématique était de concevoir un TD capable d'améliorer leurs compétences en codage et surtout de leur faire comprendre les différences entre les sept méthodes.

Afin de répondre à la problématique de l'ajout de nouveaux contenus souffrant d'un effet « catalogue » chez les étudiants, la solution proposée est la mise en place, pendant la 1 ère séance de TD, d'un problème scénarisé.

#### **3.2 Modalités**

L'utilisation des mécaniques des enquêtes scénarisées, comme c'est le cas en jeux de rôles et escape games, est utilisée. Les étudiants forment trois groupes d'environ 6-7 personnes. L'enseignant réalise un speech d'introduction : *« Bienvenue en 1939. Vous êtes ici car Alan Turing a besoin de vous. Des communications allemandes ont été interceptées, mais les ingénieurs de M. Turing n'ont pas été capables de les décrypter. Le sort de la Deuxième Guerre Mondiale est entre vos mains. »*.

Suite à ce briefing, les étudiants se voient remettre 7 documents et une annexe. Sur les documents, des signaux électriques ont été tracés, divisés en deux parties délimitées (un exemple est donné sur la figure 1).

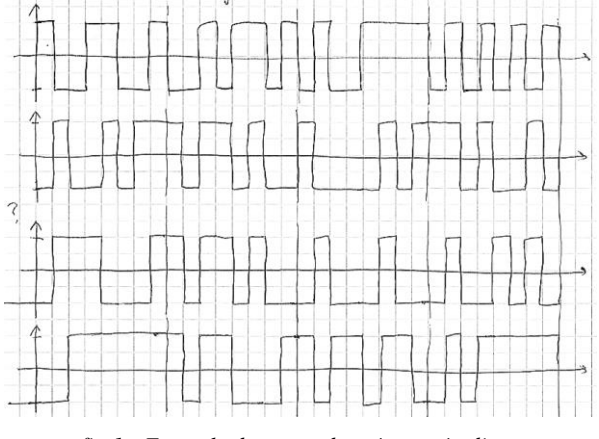

*fig 1 : Exemple de trame donnée aux étudiants*

La première partie comprend des signaux électriques dont le codage est donné (NRZ). Cette première partie comprend un algorithme de contrôle Hamming 8-4

permettant de corriger les quelques erreurs de transmission. En décodant correctement les trames, les étudiants découvrent en message le nom d'une technique de codage (parmi Manchester, Manchester différentiel, Miller, NRZI, MLT3, Bipolaire, BHD4). Avec les trames de la deuxième partie et le nom de la technique, ils sont capables de décoder les trames pour obtenir les indices de l'enquête. En annexe du sujet est donnée la table de conversion binaire/ASCII pour le décodage.

L'enquête concernait l'assassinat fictif d'Adolph Hitler par un de ses gradés. Les suspects, également fictifs, étaient le général Schultz et le Colonel Engel. L'un des documents, dit « introduction », comportait le message : *« Information importante : Hitler est mort assassiné ! ».* Chaque document donnait des indices pour incriminer/discriminer l'un des suspects, par exemple : *« Général Schultz a utilisé son arme aujourd'hui ».* En combinant l'ensemble des preuves, les étudiants pouvaient identifier le coupable.

## **3.3 Résultats et témoignages**

L'expérience a été menée pour la première fois sur la promotion 1A\_18. Sur les six équipes d'étudiants formées, tous ont réussi à décoder plus de 75% du message. Malgré la complexité apparente de la tâche (décoder 7 documents recto-verso en utilisant 7 codes différents), la stimulation de l'enquête et de la compétition inter-équipe ont permis aux étudiants de mener l'exercice à terme.

Le travail en équipe, avec l'objectif commun de résoudre l'enquête, a permis de pallier un peu à l'hétérogénéité des compétences des étudiants. Cependant, dans certaines équipes, la trame dite « d'introduction » était décodée en dernier, ce qui altérait un peu la scénarisation. Afin de compenser ce problème, une variante a été mise en place avec un des deux groupes de TD de la promotion 1A\_19. Les équipes recevaient d'abord la trame d'introduction à décoder, puis ensuite, une fois qu'ils avaient réussi, le reste des documents.

Résultat de l'expérience, les étudiants ont utilisé les deux heures à leur disposition pour décoder la trame d'introduction. N'ayant pas pris pleinement conscience que l'exercice comportait 6 autres documents, ils ont éprouvé des difficultés d'organisation (très peu ont séquencé la trame pour la répartir entre les étudiants) et n'ont pas été au final stimulés par l'exercice (aucune équipe n'a décodé plus de 25% du message total). Avec l'autre groupe de TD, la version 1 du TD (appliquée aux 1A\_18) a été utilisée, et des résultats similaires à l'année précédente ont été observés (plus de 75% du message décodé parmi toutes les équipes).

Avec ces deux expériences, on constate que la surcharge permet de souder une équipe qui fait face à un problème conséquent, impossible à résoudre individuellement, comme le traduit ce témoignage :

*S3\_19 : « on voulait absolument connaître le message final, et donc on se prenait vraiment au jeu du décodage »*

Cette surcharge fait écho à une mécanique souvent utilisée dans les jeux-vidéos, où lorsqu'un ou des joueurs arrivent dans un nouveau niveau, ils reçoivent une quantité importante de choses à faire, leur permettant de gérer activement la priorisation des tâches.

Concernant l'acquisition des compétences, un exercice de décodage et correction était demandé dans le sujet d'examen, 79% des étudiants ont réussi à le mener à bien, pour une moyenne à l'examen de 11,78.

## **4 LUDIFICATION : EXEMPLE DU ROUTAGE**

## **4.1 Problématique et solution proposée**

Comme mentionné en Section 2.2., les TD du module v1 étaient dédiés au routage, avec application sur machine. Le problème, souligné par les témoignages des étudiants, résidait dans le contraste entre les manipulations techniques nouvelles et le volume horaire dédié très court, créant une frustration chez les étudiants et un manque de pérennisation des compétences.

La solution proposée est de conserver le routage comme application du 2nd TD. Cependant, comme tenu des contraintes horaires (2 heures par groupe), il est impossible d'envisager des manipulations sur machine. La solution proposée est donc, une fois encore, de se focaliser sur l'aspect stratégique et les concepts du routage (algorithmes de chemin le plus court, notion de congestion dans les réseaux…). Afin de faciliter l'acquisition de ses « compétences théoriques », la ludification est encore employée.

## **4.2 Modalités**

Dans le cas du TD2 concernant le routage, les mécaniques utilisées sont celles du jeu de société Pandémie® créé par Matt Leacock et édité par Z-man Games. Il s'agit d'un jeu de plateau collaboratif pour 2 à 4 joueurs, les parties durant environ 1h. Les joueurs incarnent une équipe de médecins chargés d'éradiquer quatre maladies se répandant sur la Terre. A chaque tour de jeu, l'ensemble des joueurs décide des actions à mener, puis les maladies se propagent pseudoaléatoirement, soit en augmentant l'infection des villes déjà touchées, soit en contaminant d'autres villes.

Concernant les modalités, les étudiants sont répartis en quatre équipes de 5-6. Les documents fournis comprennent une carte du monde avec quelques villes principales, ainsi qu'une liste des différents trajets entre les villes selon les moyens de transport (avion, voiture, train, bateau) et le temps de trajet et le CO2 rejeté (exemple : Mulhouse – Berlin en voiture, 8h30, 885kg de CO2). Le scénario était divisé en deux : une partie compétitive, et une partie collaborative.

Pour la première partie, les trois équipes doivent relier une ville de départ et une ville de destination, l'équipe qui réussit à minimiser le temps en respectant un plafond de CO2 émis remporte la partie. Ce scénario leur permet d'appliquer les compétences de routage vues en cours.

Pour la deuxième partie, les équipes doivent coopérer pour éradiquer quatre virus (valle folle, grippe aviaire, mouche tsé-tsé, peste noire). Cette deuxième partie leur permet d'appliquer d'un point de vue stratégique le routage, avec des altérations des connexions entre villes pour simuler la congestion des réseaux, la perte d'informations, etc. Comme dans Pandémie®, les étudiants décidaient des actions qu'ils allaient mener. Ensuite, c'était au tour de l'enseignant, avec un système pseudo-aléatoire, de propager les virus.

#### **4.3 Résultats et témoignages**

Similairement à l'exemple précédent, l'expérience a été menée sur la promotion 1A\_18 puis 1A\_19. Suite à la première édition, certains étudiants ont fait remonter des difficultés à associer les transports aux réseaux informatiques. La deuxième édition (1A\_19) a donc changé le contexte : il s'agit désormais de 4 virus informatiques (Trojan Storm, Cryptolocker, CIH, Zeus Bot) se propageant à travers les réseaux informatiques du monde de différentes portées (LAN, RAN, Satellite). Cette contextualisation a permis aux étudiants de mieux faire le lien entre les notions du cours et le TD.

Ce TD ludique avait pour objectif principal de permettre aux étudiants d'appliquer les compétences développées pendant le CM dans un contexte amusant. Il avait en plus un objectif secondaire, qui est de favoriser, au travers du travail en groupe, l'acquisition de compétences tertiaires de gestion du temps et de management d'équipe, comme l'illustre ce témoignage :

*S3\_19 : « j'ai bien aimé le fait de devoir coopérer avec tous les groupes pour établir une stratégie la plus efficace possible via les algorithmes vus en cours. »*

Concernant l'acquisition de compétences l'amusement procuré par le TD ludique, le questionnaire envoyé aux étudiants comprenait les questions suivantes, à évaluer sur une échelle de 0 à 20 :

- Votre capacité à appliquer un algorithme de routage au terme du module
- Le plaisir que vous avez pris à apprendre le routage au cours du module

Les résultats sont donnés dans la Table 2.

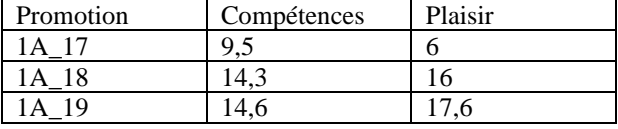

*table 2 : Moyenne des notes attribuées aux compétences acquises et à l'amusement en TD en fonction des promotions*

De la même manière que pour la table 1, le nombre de sujets étant le même, l'analyse quantitative est impossible ; une analyse qualitative de la tendance du tableau est proposée. Concernant le plaisir ressenti par les étudiants, on peut constater une nette amélioration entre un TD classique et un TD ludique. Ceci peut s'expliquer par les contraintes temporelles (faible volume horaire) qui rendaient les TD sur machine stressants et difficiles.

Concernant l'acquisition et la pérennisation des compétences, on constate une consolidation des compétences acquises grâce à la ludification. Les étudiants, stimulés par une activité ludique, vont plus facilement engranger des compétences, qui ont été simplifiées par rapport

à un TD sur machine pour ne garder ici que le concept stratégique du routage.

En effet, les compétences du TD v1 sur machine étant essentiellement technique, on observe une grande disparité dans les réponses (soit 0 soit 20) en fonction de la réussite ou non de l'étudiant à réaliser les exercices demandés. Dans le cas du TD ludique en équipe, l'hétérogénéité du niveau des étudiants a été lissée, au détriment peut-être du développement d'expertise technique chez les meilleurs étudiants. De plus, le jeu et notamment sa difficulté peut donner le sentiment de freiner l'acquisition des compétences, comme le montre ce témoignage :

*S3\_18 : « Les compétences acquises ont été très limitées car nous n'étions pas très efficaces en jouant »*

Enfin, les étudiants ayant déjà un projet professionnel établi, désireux de recevoir une formation professionnalisante basée sur des compétences industrielles, seront réfractaires à l'exercice qu'ils ne jugeront pas adapté à la formation d'ingénieurs :

*S1\_18 : « J'ai un peu de mal à voir l'utilité de ce type d'exercice dans le cadre d'un travail d'automaticien »*

## **5 CONCLUSION**

Ce papier concerne l'enseignement des réseaux pour des étudiants EEA. Le manque d'intérêt pour la matière et la réticence à un enseignement « passif » ont motivé le développement d'un nouveau module basé sur du contenu adapté EEA et de la ludification. Les TD utilisent des mécanismes de jeux de rôles, d'escape games et de jeux de plateau. Les expériences réalisées (enquête policière pour le codage, Pandémie® pour le routage) ont plu en particulier aux étudiants qui avaient une appétence pour les jeux, ou aux étudiants ayant des légères difficultés d'apprentissage et de concentration. Cependant, les TD ludiques ne permettent pas de combler des lacunes importantes. En résumé, la forme ludique en équipe permet d'harmoniser l'acquisition de compétences des étudiants, au détriment peut-être de la spécialisation des meilleurs éléments. Enfin, la forme du jeu peut freiner les étudiants les plus matures qui ne voient pas l'intérêt d'un TD ludique pour leur futur projet professionnel.

De côté de l'enseignant, si ce dernier a également une appétence pour les jeux, l'organisation de ces TD est un plaisir. La mise en pratique est un peu plus longue que de concevoir des exercices (il faut rédiger toutes les trames de l'enquête, adapter le pseudo-aléatoire de Pandémie®). Cependant, le plaisir d'animer des séances de TD ludiques compense la légère augmentation de la charge de travail initiale pour la mise en œuvre. Las des CM en amphithéâtre, les étudiants se montrent très reconnaissants de l'effort fait par l'enseignant pour proposer une approche originale :

*S2\_19 : « J'ai beaucoup aimé l'approche ludique, car en plus de mettre en pratique les connaissances obtenues en CM, nous avons travaillé notre esprit d'équipe et notre collaboration. Au final on a travaillé et appliqué nos connaissances sans vraiment avoir l'impression de travailler, et ça, c'est cool ! »*

## **6 REMERCIEMENTS**

Remerciements particuliers au responsale de la filière Automatique et Systèmes Embarqués de l'ENSISA, Jean-Philippe Lauffenburger, pour son soutien, ainsi qu'aux étudiants qui ont accepté de répondre au questionnaire : Corentin Chappat, Guillaume Courtier, Romain Gondé, Marion Gouache, Pierre Maillard, Lucas Martin, Mathis Pastres, Timothée Peguet, Hugo Tissot, Nicolas Valdenaire.

#### **Bibliographie**

[1] H. Descoubes, P. Lefebvre, M. Frikel, and O. Gehan, "Projet Intensif : Commande à distance d'un système par réseau IP," J3eA, vol. 12, p. 0011, 2013, doi: 10.1051/j3ea/2013011.

[2] F. Chausse and L. Malaterre, "Communication WiFi pour l'instrumentation. Application l'étalonnage d'un gyromètre," J3eA, vol. 9, p. 0005, 2010, doi: 10.1051/j3ea/2010007.

[3] M. Tabaa, K. Alami, A. Dandache, Z. Benabbou, B. Chouri, and K. Bousmar, "Initiation à la conception et réalisation d'un réseau de capteurs intelligent : Maison Intelligente," J3eA, vol. 16, p. 1018, 2017, doi: 10.1051/j3ea/20171018.

[4] A. Ayissi Manga et al., "Conception d'un objet musical connecté : l'Enceinte intelligente," J3eA, vol. 14, p. 2008, 2015, doi: 10.1051/j3ea/2015020.

[5] F. Demontoux and J. L. Miane, "Travaux pratiques sur les réseaux locaux de type WIFI utilisant des simulations numériques des phénomènes de propagation des ondesélectromagnétiques," J3eA, vol. 5, p. 003, 2006, doi: 10.1051/j3ea:2006033.

[6] F. Demontoux and R. Hidalgo Muñoz, "Approche pédagogique sur l'innocuité des technologies de réseaux sans fil," J3eA, vol. 7, p. 1019, 2008, doi: 10.1051/j3ea:2008018.

[7] F. Bonnardot, "Télécommunications Numériques sous Labview," J3eA, vol. 9, p. 0010, 2010, doi: 10.1051/j3ea/2010013.

[8] R. Kanawati and J.-V. Loddo, "Le routage IP statique avec Marionnet : retour d'expérience," J3eA, vol. 9, p. 0008, 2010, doi: 10.1051/j3ea/2010011.

[9] J. Alvarez, "From Video Games to Serious Game," Thèse de doctorat, Université Toulouse, 2007.

[10] S. Deterding, D. Dixon, R. Khaled, and L. Nacke, "Du game design au gamefulness : définir la gamification," Sciences du jeu, no. 2, Oct. 2014, doi: 10.4000/sdj.287.

[11] J. Sérot, J. Laffont, and M. James, "De l'utilité des jeux vidéo pour l'enseignement del'informatique temps-réel," J3eA, vol. 8, p. 1025, 2009, doi: 10.1051/j3ea:2008066.

[12] T.-T. Dang-Ngoc and T. Liu, "Mario, Warcraft" ou Pokemon ? La programmation de jeux vidéo comme motivation dans l'apprentissage des sciences informatiques," J3eA, vol. 14, p. 1002, 2015, doi: 10.1051/j3ea/2015002.